## Enhance Any Image in SharePoint with Image Editor

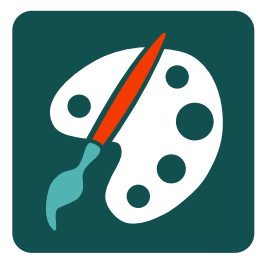

With a crystal clear user interface, Image Editor for SharePoint is a superb, must have application, integrated into SharePoint to edit, enhance and embellish office graphics and images.

- Open images directly from Document Libraries
- Responsive Editor to suit any screen size and type
- Resize, Crop, Transform & more
- Filters, Blur, Greyscale, Vintage, Black & White, many more
- Mouse and touchscreen freestyle drawing with custom brushes

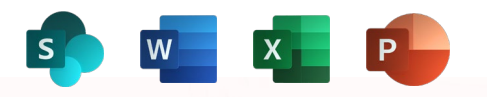

- Patterns & Gradient fills with Opacity
- Shapes, Stickers, Icons & Clip Art
- Full History Replay & Undo

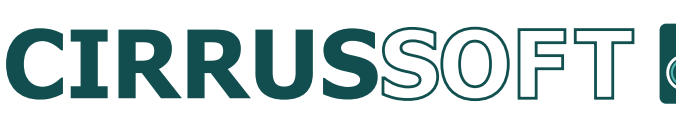

mspartners@cirrussoft.com www.cirrussoft.com

**Very** convenient for bitmap editing

Save as JPG, PNG and .Editor Files

Perfect for enhancing office style graphics

Works with Office 365 documents

No need for desktop image editing software

Zoom and Pan Canvas **Controls** 

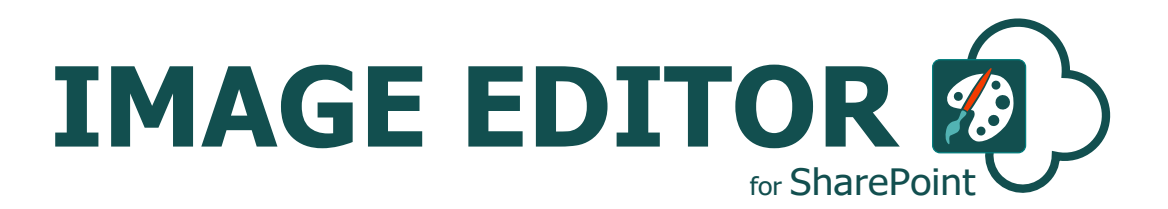

Image Editor for SharePoint

Provides a simple & Powerful way to edit and enhance any image directly within the SharePoint environment.

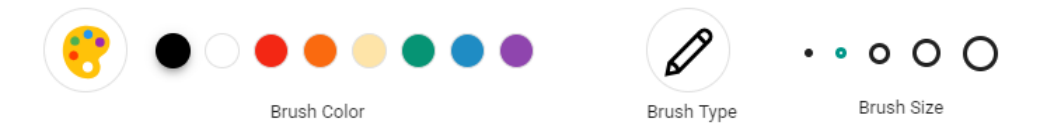

Once the SharePoint Image Editor Add-In is installed you can open and edit your Images from SharePoint or a local path. Any Images contained within a SharePoint library will have the option to edit the image directly from the image's Context Menu "Image Editor".

Use it to add resize and image and prefer a stock image or photo for further use in a document or page. Once the edits have been done, you can save as a .editor file to keep the images and changes separate.

This application was the one we were most asked to build by our loyal customer base.

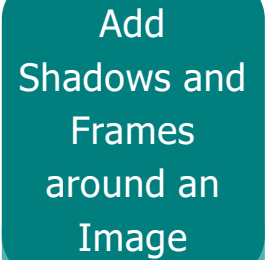

PNG with **Transparency** support & JPG

Available in the Microsoft Store now

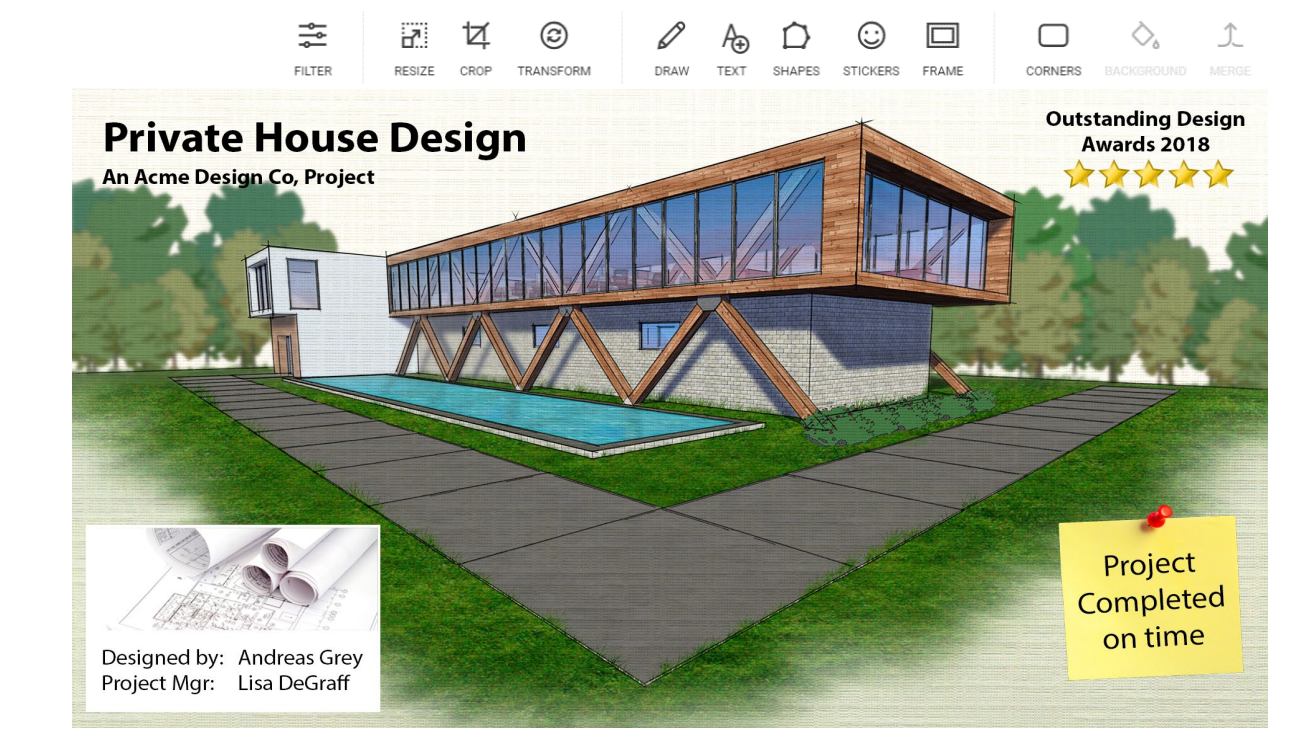

Cirrussoft have decades of combined experience with SharePoint consultancy & application development. We're here to help you, help your clients by creating best of breed, companion applications.

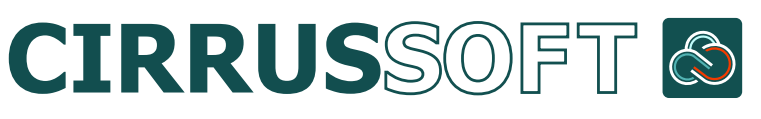